### Contents

|     | Figures                               | 10 |
|-----|---------------------------------------|----|
|     | Tables                                | 11 |
|     | About the Author                      | 12 |
|     | Preface                               | 13 |
| 1   | Introduction                          | 14 |
| 2   | How to Choose a Project               | 15 |
| 2.1 | Choosing a Topicfrom the Project List | 16 |
| 2.2 | Proposing Your Own Topic              | 19 |
| 2.3 | Choosing a Supervisor                 | 20 |
| 2.4 | Summary                               | 21 |

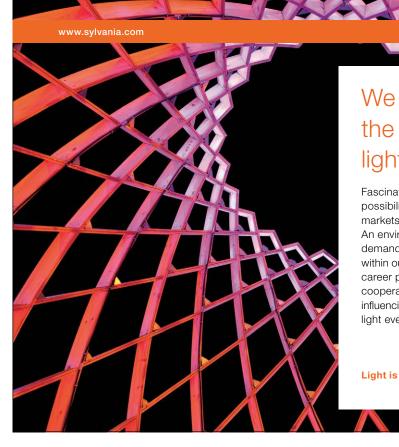

### We do not reinvent the wheel we reinvent light.

Fascinating lighting offers an infinite spectrum of possibilities: Innovative technologies and new markets provide both opportunities and challenges. An environment in which your expertise is in high demand. Enjoy the supportive working atmosphere within our global group and benefit from international career paths. Implement sustainable ideas in close cooperation with other specialists and contribute to influencing our future. Come and join us in reinventing light every day.

Light is OSRAM

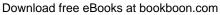

| 3   | Project Planning                 | 22 |
|-----|----------------------------------|----|
| 3.1 | Project Plan                     | 23 |
| 3.2 | Refining the Project Plan        | 29 |
| 3.3 | Controlling the Project          | 31 |
| 3.4 | Project Diary                    | 33 |
| 3.5 | Summary                          | 34 |
| 4   | Methodology                      | 35 |
| 4.1 | Overview                         | 35 |
| 4.2 | Software Development Methodology | 35 |
| 4.3 | OO vs. Structured                | 37 |
| 4.4 | A Mixed-mode Approach            | 39 |
| 4.5 | Summary                          | 41 |
| 5   | Requirements Management          | 42 |
| 5.1 | Requirement Specification        | 43 |
| 5.2 | Requirement Types                | 45 |
| 5.3 | Functional Requirements          | 46 |
| 5.4 | Requirement Prioritization       | 46 |
| 5.5 | Summary                          | 49 |

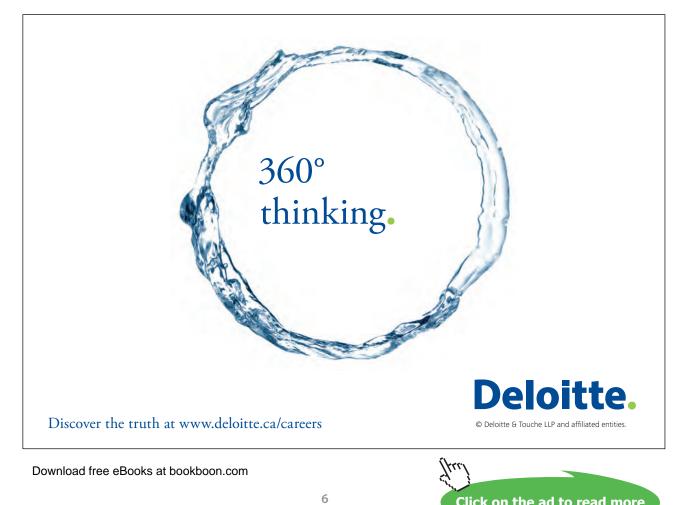

| 6   | Use Case Modeling and User Interface Design | 50 |
|-----|---------------------------------------------|----|
| 6.1 | Use Case                                    | 50 |
| 6.2 | Use case Model                              | 51 |
| 6.3 | Use Case Template                           | 52 |
| 6.4 | User Interface and Use Case                 | 52 |
| 6.5 | Use Case Granularity                        | 53 |
| 6.6 | More applications of Use Case               | 54 |
| 6.7 | Summary                                     | 55 |
|     |                                             |    |
| 7   | Database Design                             | 56 |
| 7.1 | Database Management Systems                 | 56 |
| 7.2 | Relational vs. Object Oriented Database     | 57 |
| 7.3 | Data Modeling                               | 57 |
| 7.4 | Database Design                             | 59 |
| 7.5 | Using Stored-Procedures and Triggers        | 59 |
| 7.6 | Summary                                     | 61 |
|     |                                             |    |

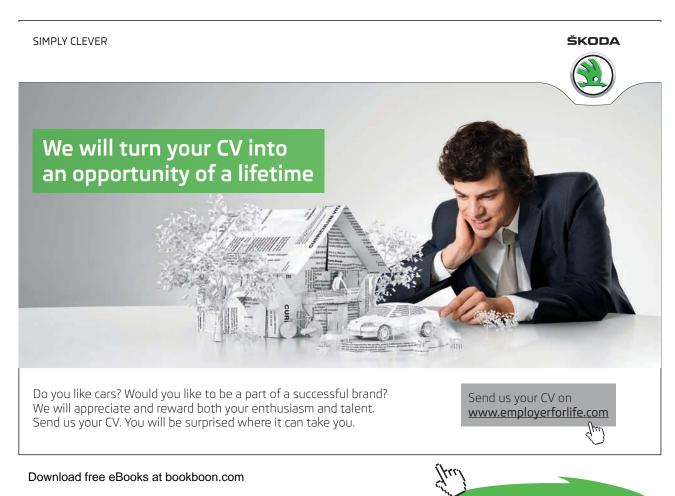

7

| Implementation                       | 62                                                                                                    |
|--------------------------------------|----------------------------------------------------------------------------------------------------|
| Implementation Tools and Environment | 62                                                                                                    |
| Customization                        | 66                                                                                                    |
| Localization                         | 67                                                                                                    |
| Summary                              | 68                                                                                                    |
|                                      |                                                                                                    |
| Testing                              | 69                                                                                                    |
| Testing Process                      | 69                                                                                                    |
| Test Categories                      | 70                                                                                                    |
| Test Case                            | 72                                                                                                    |
| Object Oriented Test                 | 76                                                                                                    |
| Validation and Verification          | 77                                                                                                    |
| Summary                              | 78                                                                                                    |
|                                      |                                                                                                    |
| Report Writing                       | <b>79</b>                                                                                                    |
| Report Structure                     | 79                                                                                                    |
| Proofreading                         | 86                                                                                                    |
| Summary                              | 87                                                                                                    |
|                                      | Implementation Tools and Environment<br>Customization<br>Localization<br>Summary<br>Testing<br>Testing Process<br>Test Categories<br>Test Categories<br>Test Case<br>Object Oriented Test<br>Validation and Verification<br>Summary<br>Report Writing<br>Report Structure<br>Proofreading |

### I joined MITAS because I wanted **real responsibility**

The Graduate Programme for Engineers and Geoscientists www.discovermitas.com

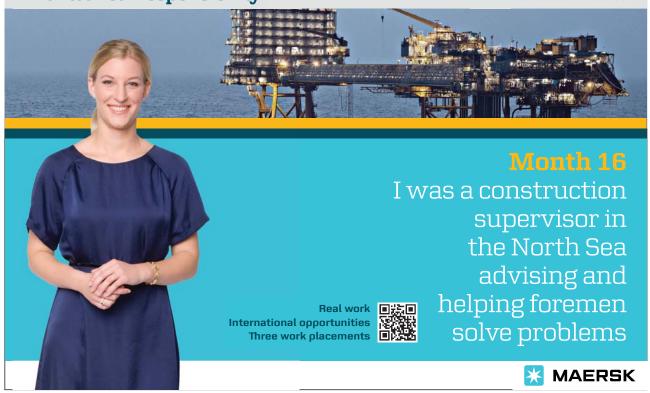

Download free eBooks at bookboon.com

#### Contents

| 11   | Supporting Documents   | 88  |
|------|------------------------|-----|
| 11.1 | Codes                  | 88  |
| 11.2 | Test Documents         | 89  |
| 11.3 | Project Diary          | 89  |
| 11.4 | Electronic Documents   | 89  |
| 11.5 | Summary                | 92  |
| 12   | Presentation           | 93  |
| 12.1 | Presentation Structure | 93  |
| 12.2 | Preparation            | 95  |
| 12.3 | Rehearsal              | 97  |
| 12.4 | Presenting             | 97  |
| 12.5 | Summary                | 98  |
|      | Last Word              | 99  |
|      | Bibliography           | 100 |
|      | Index                  | 121 |

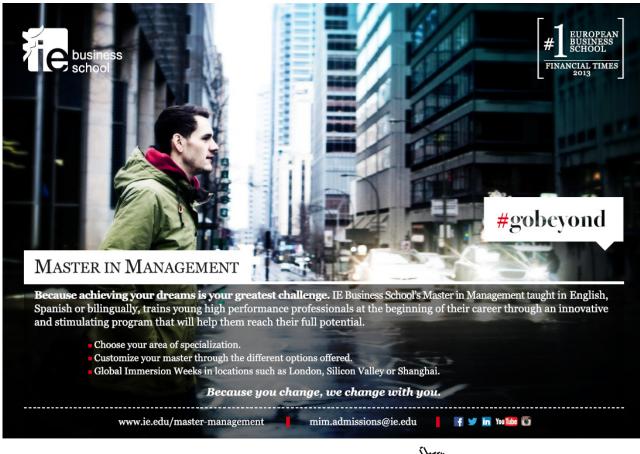

Download free eBooks at bookboon.com

# Figures

| Figure 3-1 Project Scheduling – Gantt chart (First Draft)           | 28 |
|---------------------------------------------------------------------|----|
| Figure 3-2 Project Scheduling – Gantt chart (Revised)               | 30 |
| Figure 3-3 Project Scheduling – Gantt chart showing tasks' progress | 32 |
| Figure 3-4 Project Scheduling – Gantt chart with Milestone          | 33 |
| Figure 6-1 Use Case sample (diagrammatic view)                      | 50 |
| Figure 6-2 Use Case Model (sample 1)                                | 51 |
| Figure 6-3 Use Case Model (sample 1 – revised)                      | 54 |
| Figure 9-1 Testing Process Activity Diagram                         | 70 |

## Tables

| Table 2-1 Project Prioritization Template                | 17 |
|----------------------------------------------------------|----|
| Table 2-2 Project Prioritization Sample                  | 18 |
| Table 3-1 Project Scheduling – Bottom Up – First Attempt | 26 |
| Table 3-2 Project Scheduling – Bottom Up (Continued)     | 27 |
| Table 3-3 Project Scheduling – Bottom Up (First Draft)   | 28 |
| Table 3-4 Project Diary template                         | 33 |
| Table 4-1 Choosing a method                              | 38 |
| Table 5-1 Requirement Prioritization (sample 1)          | 47 |
| Table 5-2 Requirement Prioritization (sample 2)          | 48 |
| Table 8-1 Choosing an implementaion tool                 | 66 |
| Table 9-1 Test Case template                             | 72 |
| Table 9-2 Test Result template                           | 75 |
| Table 9-3 Test Cases sample                              | 75 |
| Table 9-4 Test Results Sample                            | 76 |

Download free eBooks at bookboon.com